# Pattern-Based Design

Prof. Alex Bardas

#### • *What are developers doing with software?*

- Develop
- Understand
- Maintain fix bugs
- Update add new features

#### • *Important questions for a designer*

- *Has anyone developed a solution for this?*
- *Is there a standard way of describing a problem so I can look it up?*
- *Is there an organized method for representing the solution to the problem?*

#### • A **design pattern** is

- An abstraction that prescribes a design solution to a specific, well-bounded design problem.
- A three-part rule which expresses a relation between a problem and a solution in a certain context
- Why?
	- o Most problems have multiple solutions
	- o Context helps to define an environment
	- o How can the problem be interpreted within the environment?
	- o What solution is appropriate within the environment? An environment is influenced by a "system of forces" (limitations and constraints)

#### • *Why use a design pattern?*

- Allows the software engineering community to capture design knowledge in a way that enables it to be reused
- *Efficient*: avoiding lengthy process of trials and errors
- *Predictable*: the solution is known to work for a given problem
- *Readable*: use pattern terminology

- Popularity increased after the following book was published:
	- **Design Patterns: Elements of Reusable Object-Oriented Software**
	- Authors: E. Gamma; R. Helm, R. Johnson, and J. Vlissides (a.k.a the Gang of Four)
	- Catalogs 23 different patterns as solutions to different classes of problems, in C++ & Smalltalk
	- Provide solutions for common problems in micro-design
	- Broadly applicable, used by many people over many years

### Design Patterns Structure

#### • **Name**

• Important to know for easier communication between designers

#### • **Problem**

- Intent including description and context
- When to apply the pattern

#### • **Solution**

- Usually a class diagram segment
- Describe details of objects/classes/structure if needed
- UML, abstract code

#### • **Consequences**

• Results and tradeoffs

- Creational Patterns
	- Abstracting the object-instantiation process (e.g., Factory method)
- Structural Patterns
	- How objects/classes can be combined (e.g., Proxy pattern)
- Behavioral Patterns
	- Communication between objects (e.g., Command pattern)

#### Creational Patterns

- Focus on "*creation, composition, and representation of objects*"
	- Deal with the form of object creation: initializing and configuring
	- **Abstract factory**: factory for building related objects
	- **Builder**: factory for building complex objects incrementally
	- **Factory method**: method in a derived class creates associates
	- **Prototype**: factory for cloning new instances from a prototype
	- **Singleton**: factory for a singular instance

#### • **Problem: how to support look-and-feel settings?**

- Assume user sets the appearance of scrollbars, menus, windows, etc.
- Results in different look-and-feel standards

e.g., Two classes *MotifScrollBar* and *WindowsScrollBar*, both are subclasses of *ScrollBar*

• *How to create a new scrollbar?*

#### • **Problem: how to support look-and-feel settings?**

• But we don't know if it's a Motif or Windows type

#### ScrollBar sc = new WindowsScrollBar();

• Not good!

```
if (style==Windows){
   sc = new WindowsScrollBar();
} else{
   sc = new MotifScrollBar();
}
```
- Still not good!
- How to add new styles?

- Used when a method returns one of several possible classes that share a common super class
	- The class is chosen at run time don't know ahead of time what class object to instantiate
	- Create a factory class
		- A superclass specifies all standard and generic behavior
		- Using virtual "placeholders" for creation steps
		- Delegate the creation details to subclasses that are supplied by the client

- **Problem: how to support look-and-feel settings?**
- **Solution: define a** *GUIFactory* **class**
	- Create objects without specifying the exact class of the object

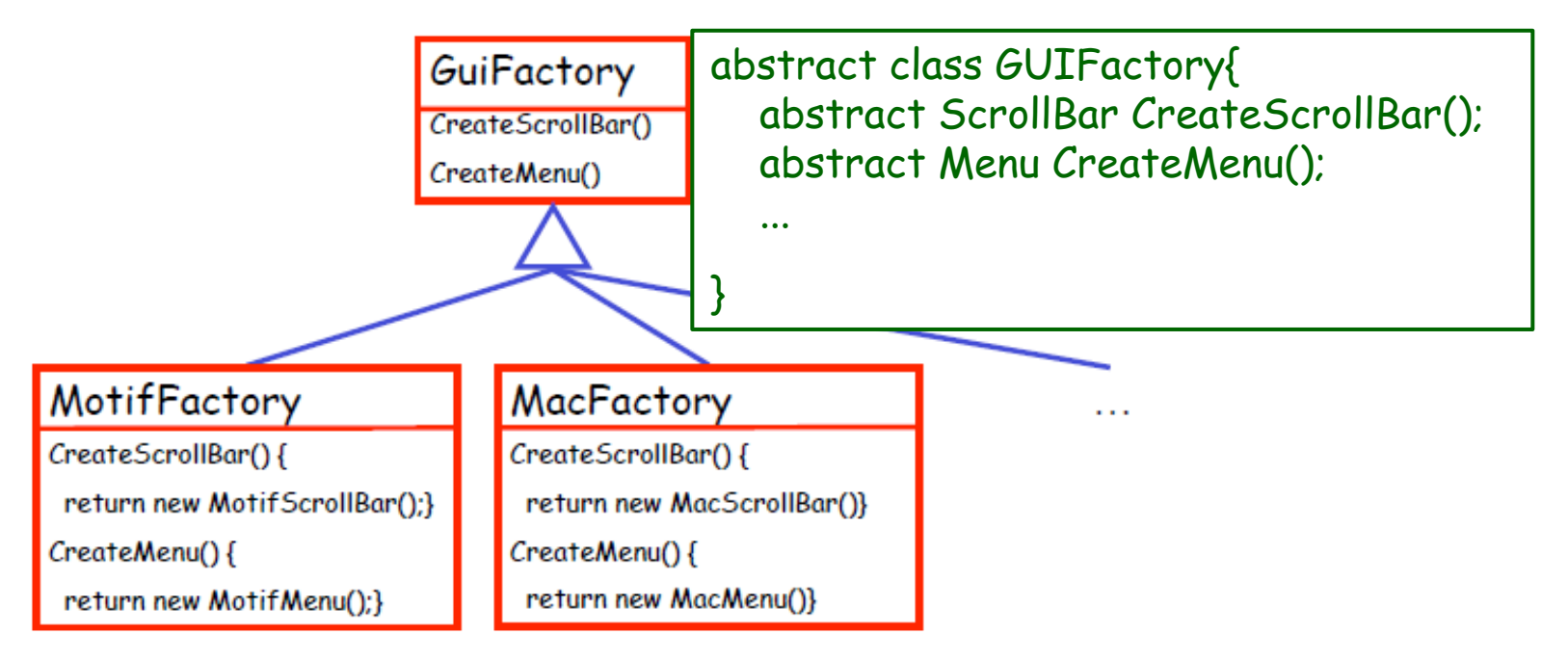

- **Problem: how to support look-and-feel settings?**
- **Solution: define a** *GUIFactory* **class**
	- WindowsFactory implements the abstract GUIFactory class
	- Create a factory object with conditions set by the user

```
class WindowsFactory extends GUIFactory{
  ScrollBar createScrollBar(){
    return new WindowsScrollBar()
  }
  Menu createMenu(){
    return new WindowsMenu();
  }
  ...
}
```

```
GUIFactory factory;
  if(style== WINDOW){
    factory = new WindowsFactory();
  } else 
  if(style== MOTIF){
    factory = new MotifFactory();
  } else return null;
```
}

- Applies to the object creation of a family of classes
	- All potential classes are in the same subclass hierarchy
	- Can centralize class section code
	- Lift the conditional creation of objects to the creation of factories
	- The factory can be changed at runtime
- Pros and cons
	- Flexible for adding new types of objects
	- Hide subclasses from user
	- Not necessary if an instantiation of a class never changes
	- Sometimes it makes the code more difficult to understand

#### Structural Patterns

- Focus on "*how classes and objects are organized and integrated to build a larger structure*"
	- Deal with composition of classes and objects
	- Use inheritance to compose interfaces
	- Add flexibility inherent in object composition due to the ability to change composition at run-time

#### Proxy Pattern

- **Proxy** pattern acts as an interface to something else
	- Used to control access to an object
	- Functions as a placeholder for the server object offers the same interface
	- Allows client objects to cross a "barrier" to the server object with limited access

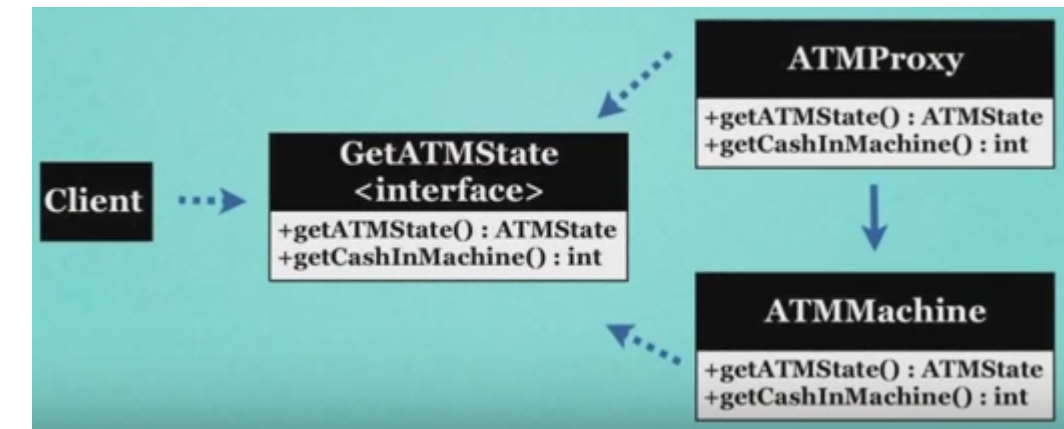

#### Proxy Pattern

- **Proxy** pattern acts as an interface to something else
	- Proxy implements the same interface as the server object
	- Do not instantiate server objects unless and until it is actually requested by the client

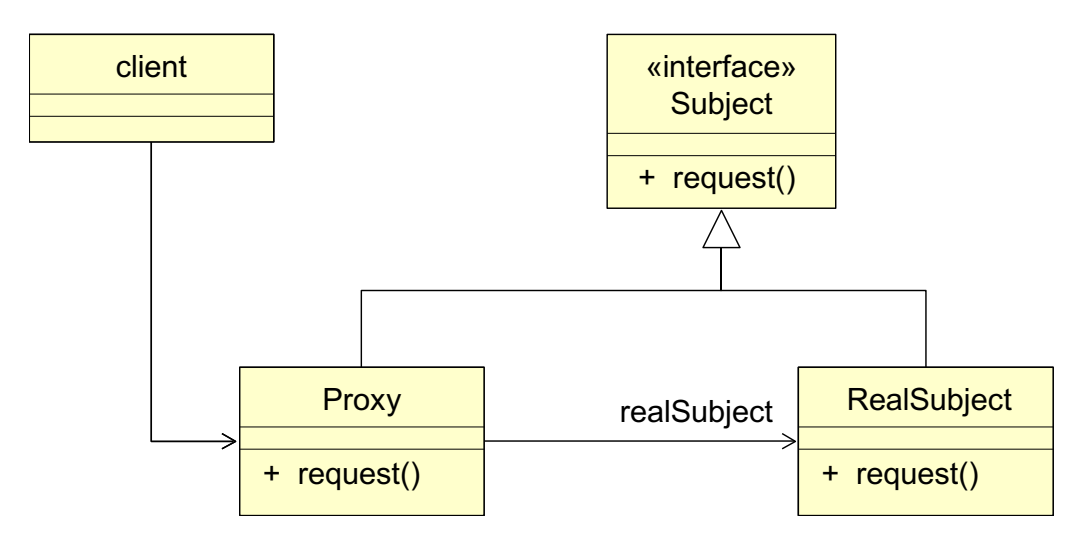

### Proxy Pattern

- **Proxy** pattern acts as an interface to something else
	- Needed when the logistics of accessing the subject's service is overly complex – used as a helper object

#### • **Protection Proxy**

- Controls access to a sensitive master object
- If different policies constrain the access to the subject

#### • **Virtual Proxy**

- A placeholder for "expensive to create" objects
- If initiation of the subject is deferred to speed up the performance

#### • **Remote Proxy**

- If the subject is located in a remote address space
- Provides a local representative for the remote object

#### Protection Proxy

• Consider role-based access control

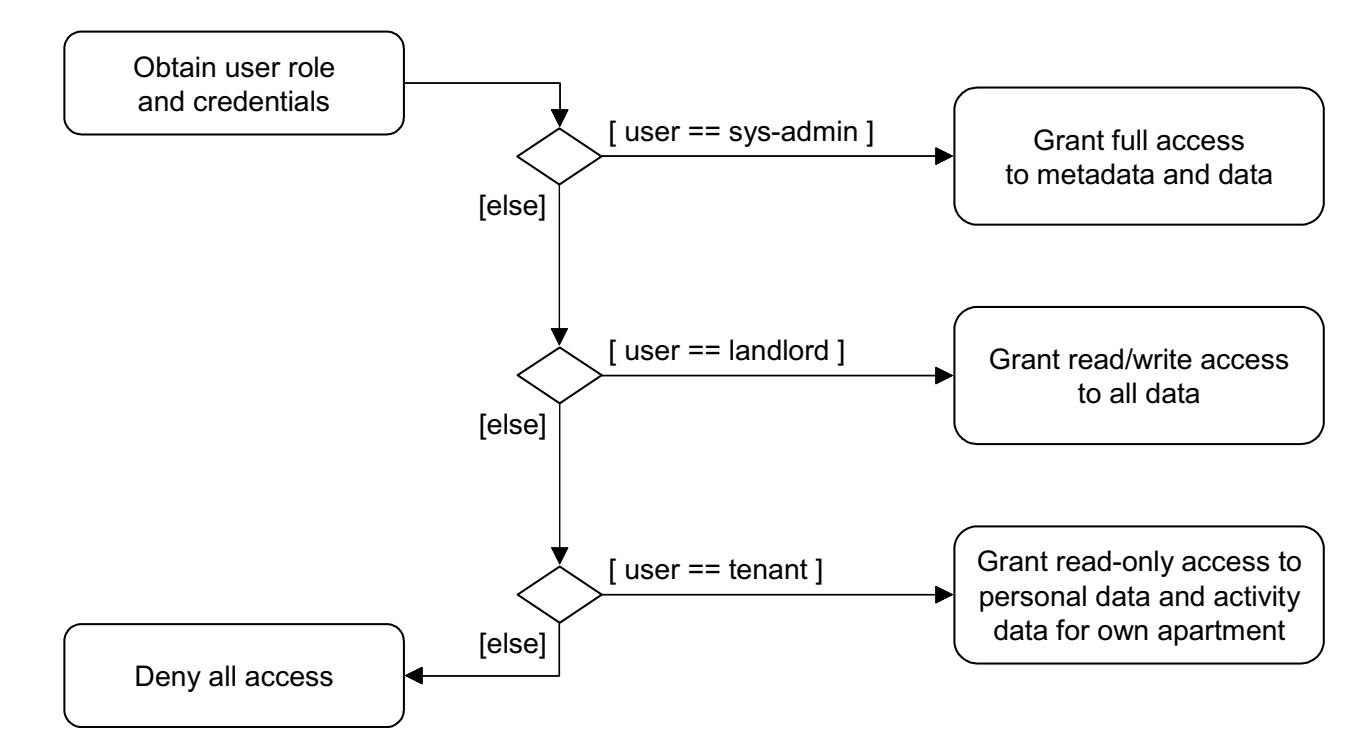

- Option 1: implement a "big/extensive" if-then-else statement at the client
- Not good! leads to complex code that is difficult to extend

## Protection Proxy

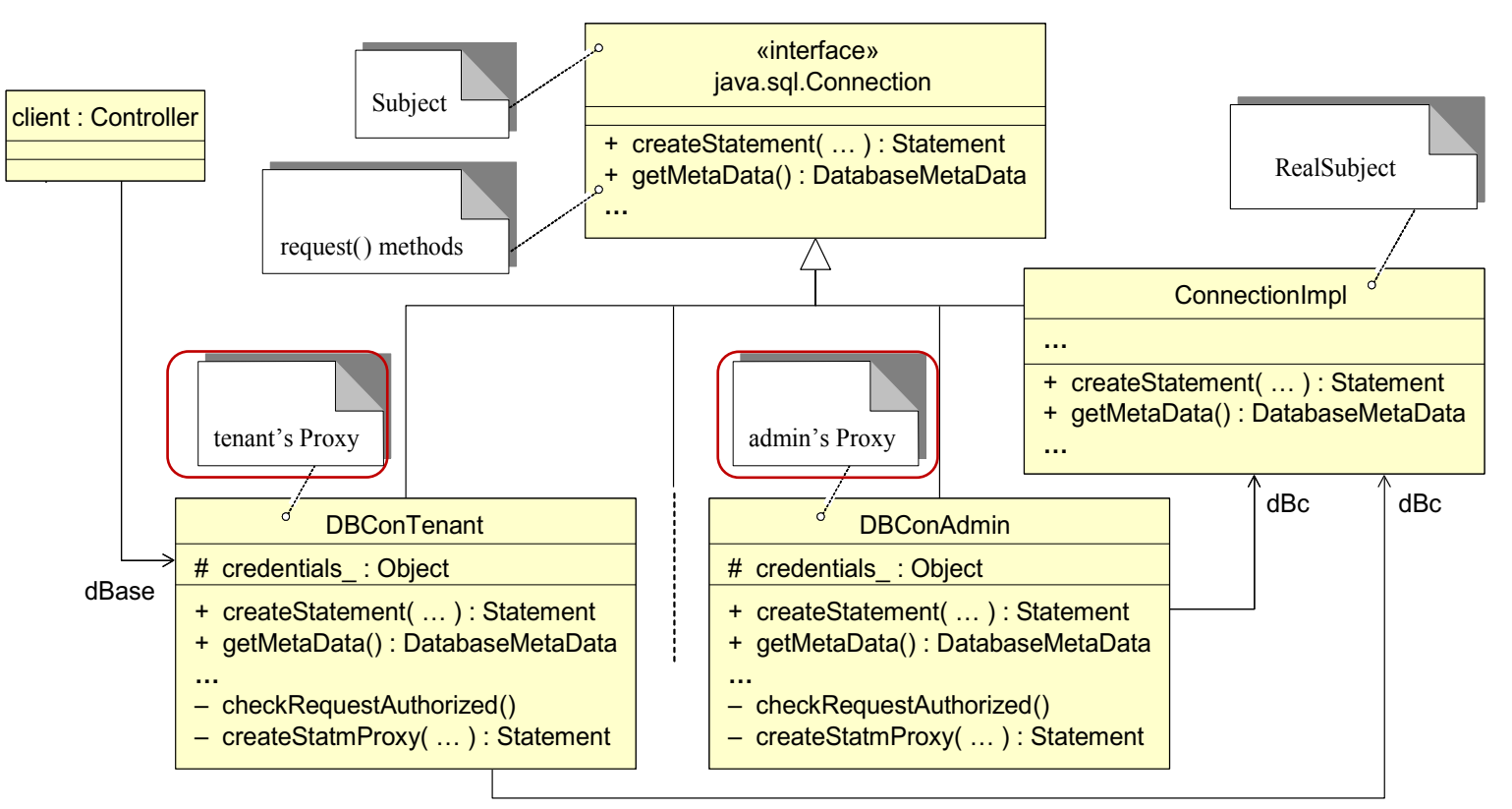

- Option 2: use a proxy for safe database access
	- $\mathbb{F}_{q}$  $+$  getDbaseConnection(credentials  $\sim$  $5e^{4t}$ • Each specifies a set of authorized messages from client to subject
	- Unauthorized message will not pass through the proxy to the real subject (*ConnectionImpl*)

#### Behavior Patterns

• Focus on "*assignment of responsibility between objects and the common communication patterns*"

• Separate functionality from the object to which the functionality applies

#### Command Pattern

- When objects invoke methods of other objects:
	- If the invoking object wants to reverse the effort of a previous invocation
	- If we want to track the course of the operations
- **A command pattern delegates the functionality from the client to the** *Command* **object**
	- e.g., rolling back B's state or logging operation history

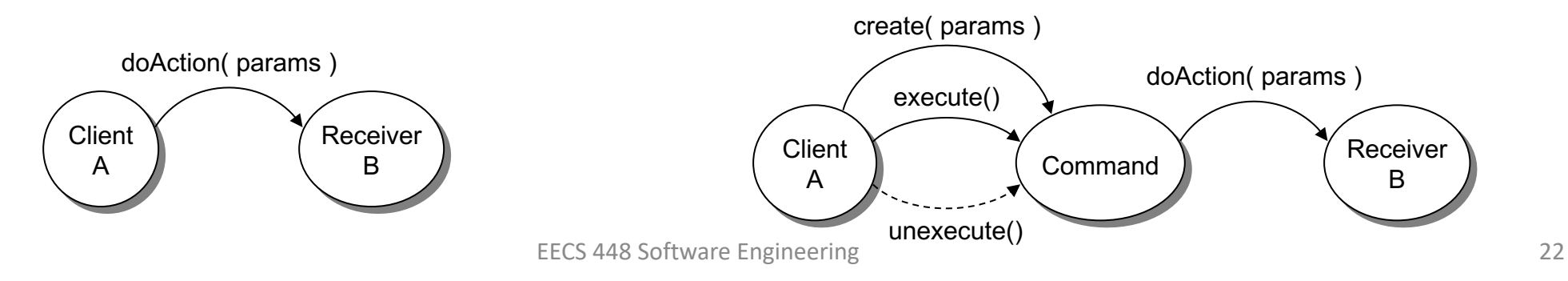

#### Command Pattern

• Command pattern encapsulates all the information needed to call a method into a "command" object

#### **Structure:**

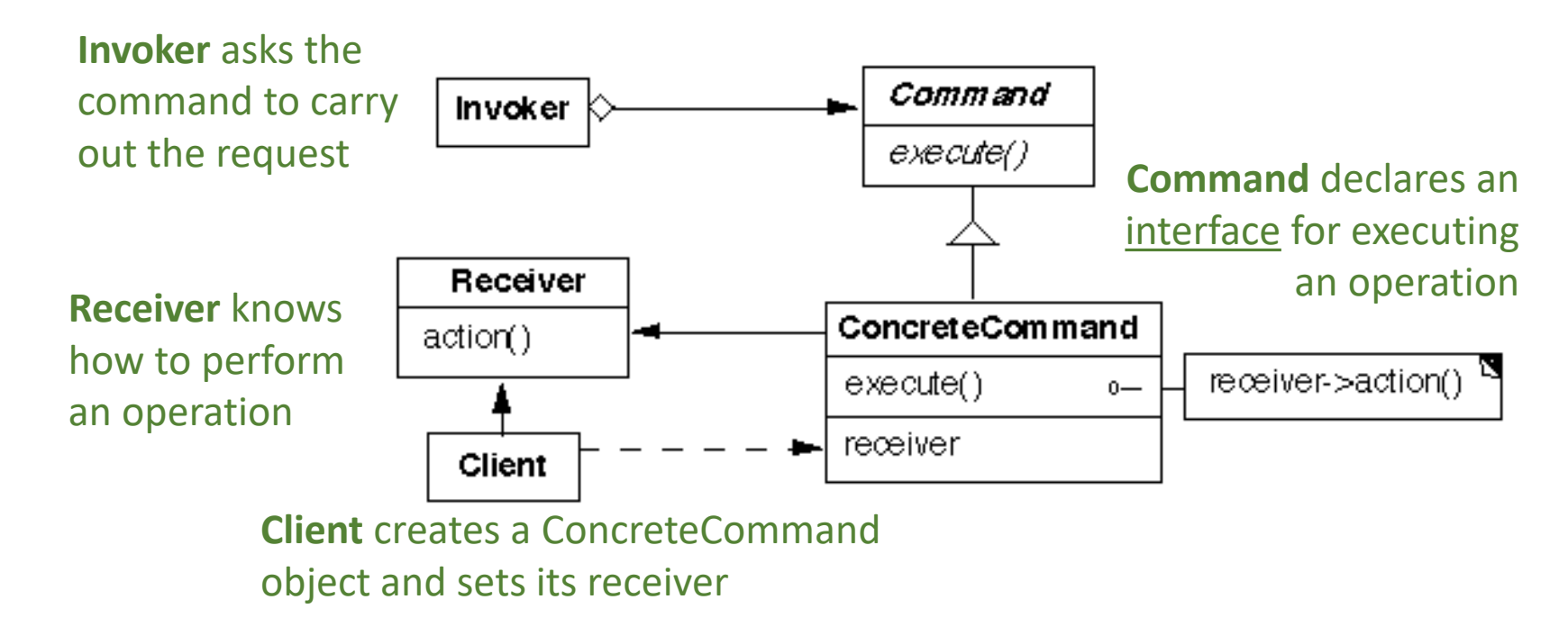

### Example

• **Switch controls Light on/off**

```
public class Light { 
     public Light() { 
     } 
     public void turnOn() { 
          System.out.println("The light is on"); 
     } 
     public void turnOff() { 
          System.out.println("The light is off");
      }
} Receiver
```

```
public interface Command { 
      void execute();
```
}

```
Command interface
```

```
public class FlipUpCommand implements Command { 
      private Light theLight; 
      public FlipUpCommand(Light light) { 
           this.theLight = light; 
      } 
      public void execute(){ 
           theLight.turnOn(); 
      }
 }
                                    ConcreteCommand
```

```
public class Switch { 
    private List<Command> history = new ArrayList<Command>(); 
    public Switch() { 
     } 
    public void storeAndExecute(Command cmd) { 
        this.history.add(cmd); 
        cmd.execute(); 
     }
} Invoker
```

```
public class PressSwitch { 
      public static void main(String[] args){
```

```
Light lamp = new Light();
```

```
Command switchUp = new FlipUpCommand(lamp);
```

```
Switch mySwitch = new Switch();
```
mySwitch.storeAndExecute(switchUp);

} **Client**

- Think about how to flip down (turn-off the lights)
	- Need a separate *ConcreteCommand* invoked by the same invoker

### Command Pattern

- Support *undo* (and *redo*)
	- Let each Command **store** what it needs to restore state
		- Store Commands in a stack or queue
	- Add more operations
		- *isReversible()*: allow the invoker to know if the command can be undone
		- *unexecute()*: undo the effect of a previous execute() operation

#### • Command pattern

- Stores a set of commands in a class to use over and over
- Easy to add new commands
- Cons: create many small classes that store lists of commands

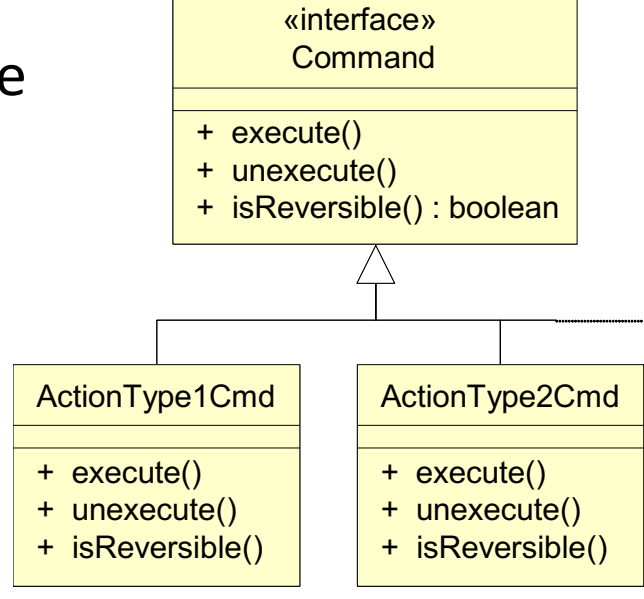

## Other Useful Design Patterns

- Observer
- Façade
	- A façade is an object that provides a simplified interface to a larger body of code, such as a class library.
- Decorator
	- Allows behavior to be added to an individual object, either statically or dynamically, without affecting the behavior of other objects from the same class.
- Bridge
	- Decouples an abstraction from its implementation so that the two can vary independently

### Example: Observer Pattern

- A.k.a. *Publish-Subscribe* pattern
	- Defines one-to-many dependency between objects
		- The subject (i.e., publisher) maintains a list of dependents, observers (i.e., subscriber) and notifies them automatically of any state changes, generally by calling one of their methods
	- Indirect communication

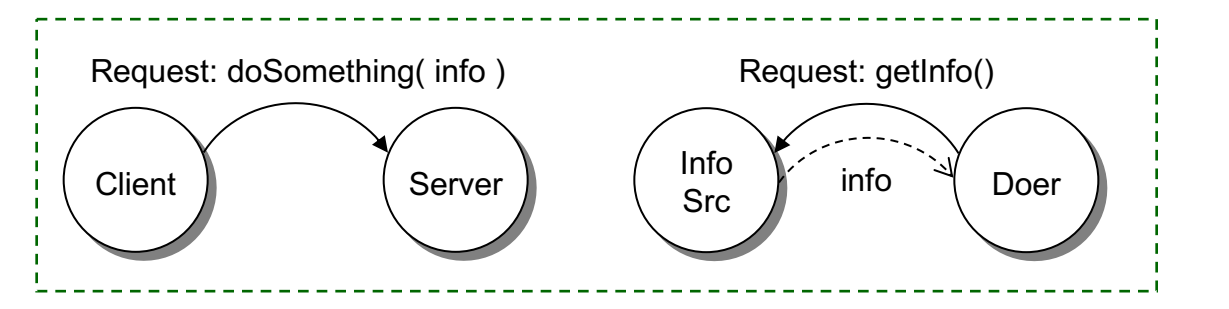

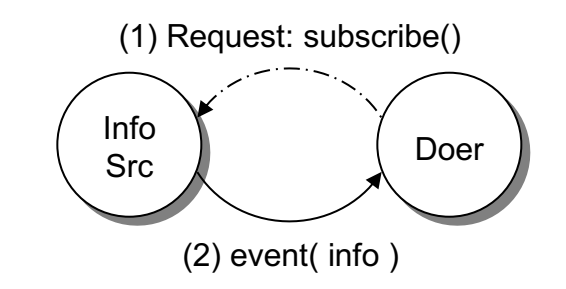

### Example: Observer Pattern

- Why use the *Publish-Subscribe* pattern?
	- When the subject doesn't know the identity of observers
	- Or, when the subject doesn't need/want to know the observers
		- The subject updates its state changes to observers and calls methods of the observers
- Disassociating unrelated responsibilities increases reusability

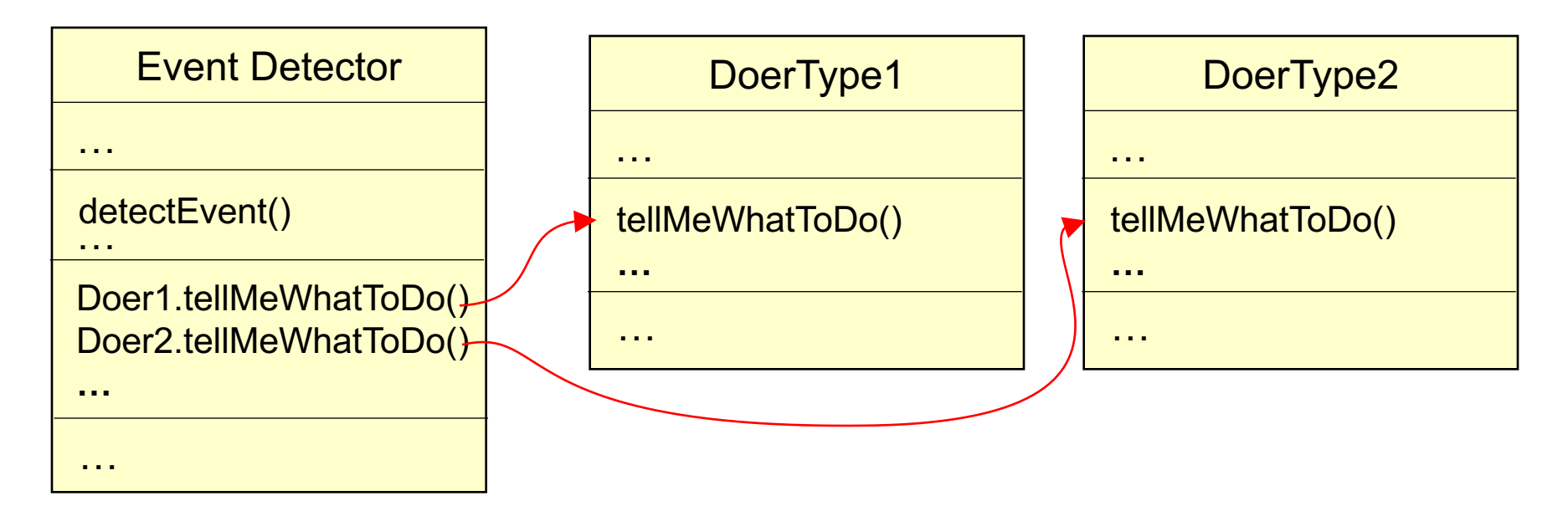

#### **Responsibilities of Event Detector:**

Doing:

Detect events

Calling:

- Tell Doer-1 what to do
- Tell Doer-2 what to do

unrelated!  $\Rightarrow$  change the Event Detector

- When event detection needs to change
- When new doer types need to be told what to do

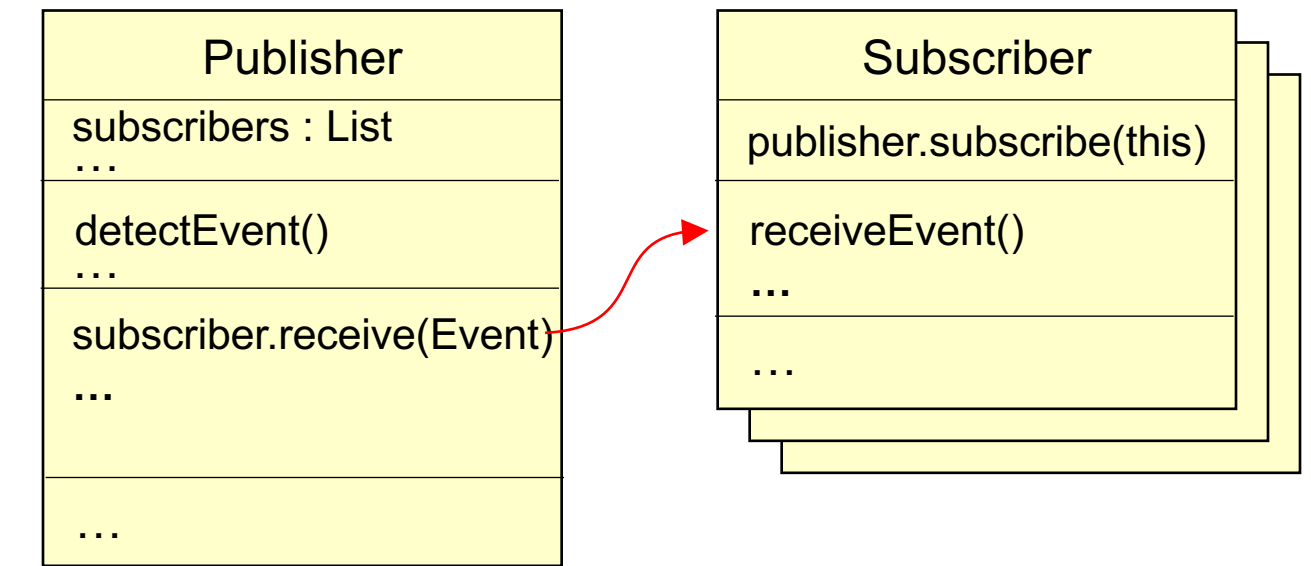

#### Implement the Event Detector as Publisher

Dissociate unrelated responsibilities:

- When event detection needs to change  $\rightarrow$ change Publisher
- When new doer types need to be added  $\rightarrow$ add an new Subscriber type

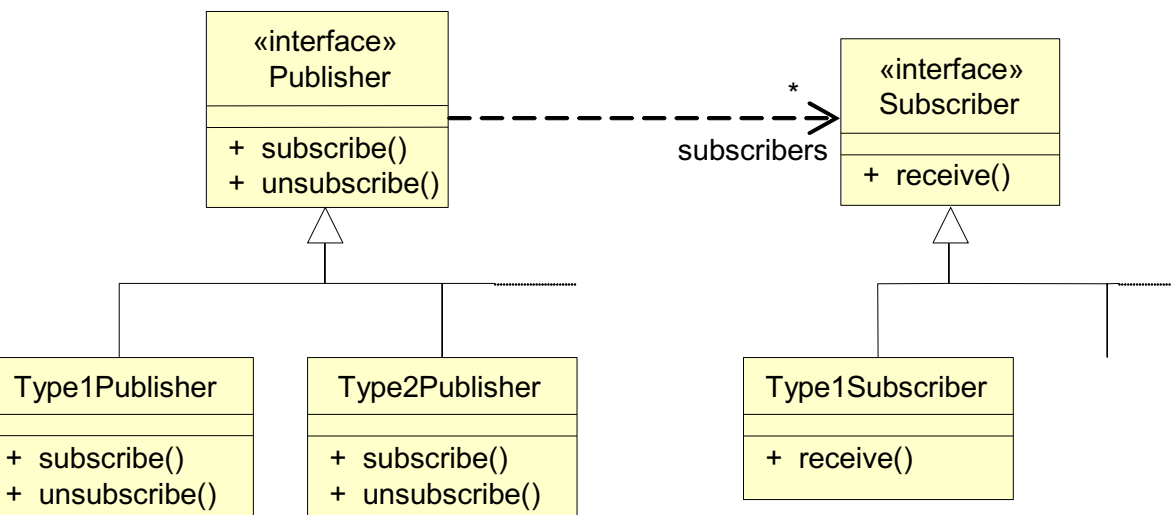

### Other Categorization of Patterns

- **Architectural patterns** describe broad-based design problems that are solved using a structural approach
- **Data patterns** describe recurring data-oriented problems and the data modeling solutions
- **Component patterns** (a.k.a. design patterns) address problems associated with the development of subsystems and components
- **Interface design patterns** describe common user interface problems and their solution with a system of forces
- **WebApp patterns** address a problem set that is encountered when building WebApps.

#### Frameworks

- In some cases, patterns may not be enough
- **A framework is an implementation-specific skeletal infrastructure**
- A framework contains a collection of:
	- *Hooks*: some functionality is *optional*, user may add it if needed
	- *Slots*: some components (classes/methods) are intentionally incomplete, but must be implemented by the developer

#### Design Patterns vs. Frameworks

- Design patterns are more abstract than frameworks
- Design patterns are smaller architectural elements than frameworks
- Design patterns are less specialized than frameworks

#### Pattern-Based Design

- Begins with a requirements model (either explicit or implied)
	- Presents an abstract representation of the system
	- Describes the *problem set*, establishes the *context*, and identifies the *system of forces*.

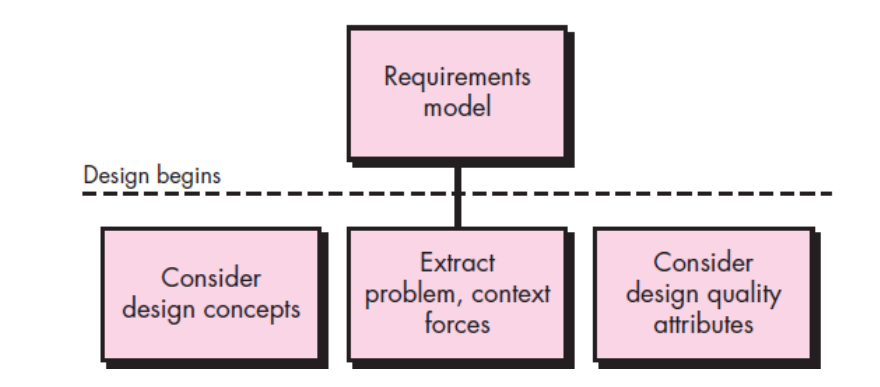

### Pattern -Based Design

- Begins with a requirements model (either explicit or implied)
	- Presents an abstract representation of the system
	- Describes the *problem set* , establishes the *context* , and identifies the *system of forces* .
- Use methods and modeling tools only when you're faced with a problem, context, and system of forces that have not been solved before .

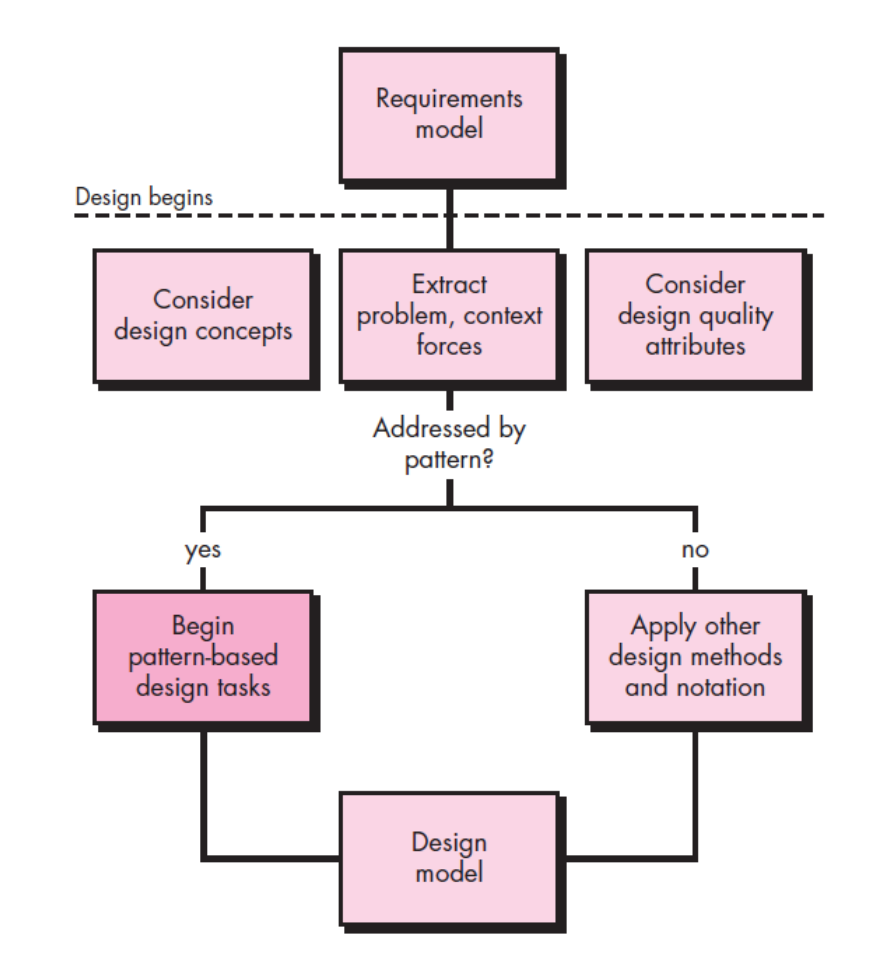

### Thinking in Patterns

- Shalloway and Trott\* suggested to *think in patterns*:
	- 1. Be sure you understand the big picture the *context* in which the software to be built resides.
	- 2. Examining the big picture extract the patterns that are present at that *level of abstraction*.
	- 3. Begin your design with "big picture" patterns that establish a context or *skeleton* for further design work.
	- 4. "Work inward from the context" looking for *patterns at lower levels of abstraction* that contribute to the design solution.
	- 5. Repeat steps 1 to 4 until the complete design is fleshed out.
	- *6. Refine* the design by adapting each pattern to the specifics of the software you're trying to build.

\* Shalloway, A., and J. Trott, Design Patterns Explained , 2nd ed., Addison-Wesley, 2005.

### When Thinking in Design Patterns …

#### **Follow the design tasks for pattern-based design:**

- 1. Examine the *requirements model* and develop a problem hierarchy.
- 2. Determine if a reliable *pattern language* has been developed for the problem domain.
- 3. Beginning with a broad problem, determine whether one or more *architectural patterns* are available for it.
- 4. Using the collaborations provided for the architectural pattern, examine subsystem- or component-level problems and search for appropriate *patterns* to address them.
- 5. Repeat steps 2 through 5 until all broad problems have been addressed.

### When Thinking in Design Patterns …

- 6. If user interface design problems have been isolated (this is almost always the case), search the many *user interface design pattern* repositories for appropriate patterns.
- 7. Regardless of its level of abstraction, if a pattern language and/or patterns repository or individual pattern shows promise, *compare* the problem to be solved against the existing pattern(s) presented.
- 8. Be certain to *refine* the design as it is derived from patterns using design quality criteria as a guide.

### Pattern-Organizing Table

• Microsoft suggests using a *pattern-organizing table* to organize your evaluation of candidate patterns:

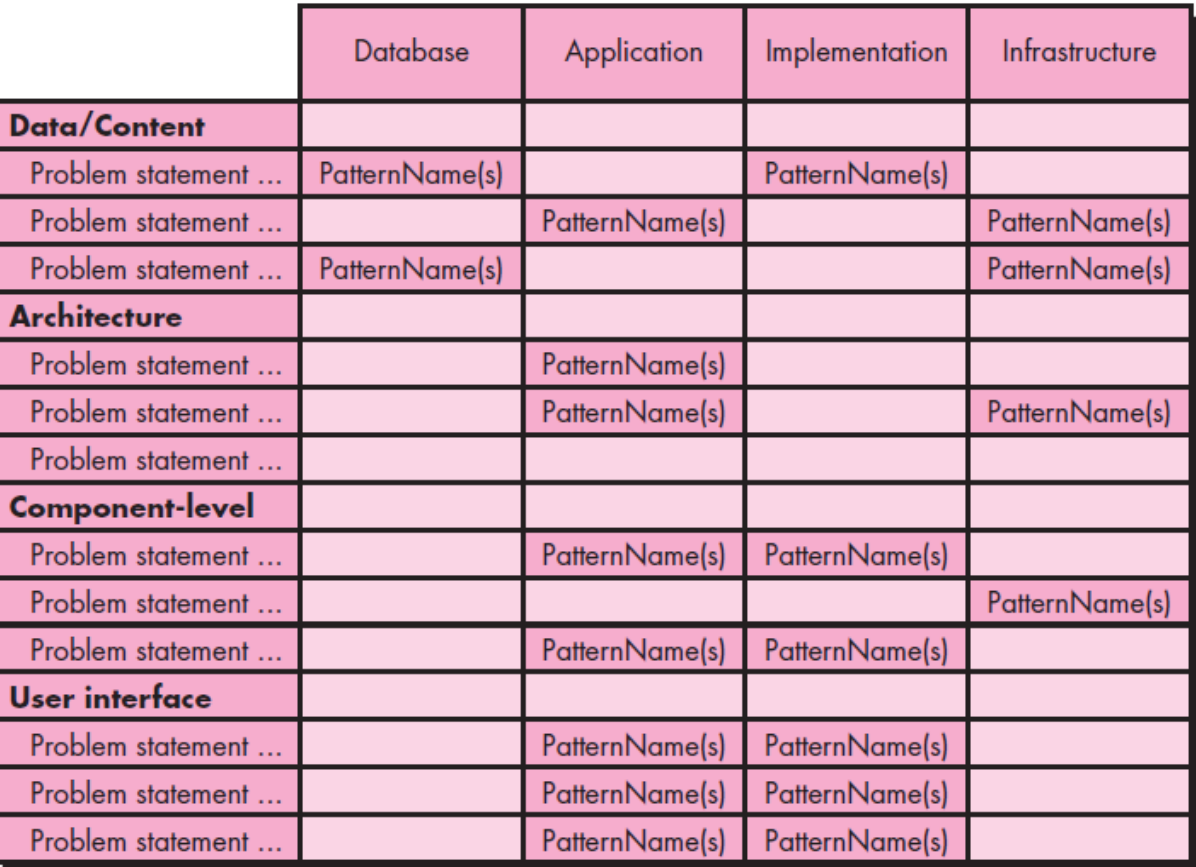

### Common Design Mistakes

- Not enough time has been spent to understand the underlying problem, its context and forces, and as a consequence
	- Select a pattern that looks right, but is inappropriate for the solution required.
- A wrong pattern is selected
	- Refuse to see error and force fit the pattern.
	- Forces not considered by the chosen pattern result in a poor or erroneous fit.
- Sometimes a pattern is applied too literally and the required adaptations for your problem space are not implemented

#### Patterns Repositories

- There are many sources for design patterns available
- Some patterns can be obtained from individually published *pattern languages*, while others are available as part of a *patterns portal* or *patterns repository*.
	- Pattern Index <http://c2.com/cgi/wiki?PatternIndex>
	- Portland Pattern Repository <http://c2.com/ppr/index.html>

#### References

- Prof. Fengjun Li's EECS 448 Fall 2015 slides
- This slide set has been extracted and updated from the slides designed to accompany *Software Engineering: A Practitioner's Approach, 8/e* (McGraw-Hill 2014) by Roger Pressman